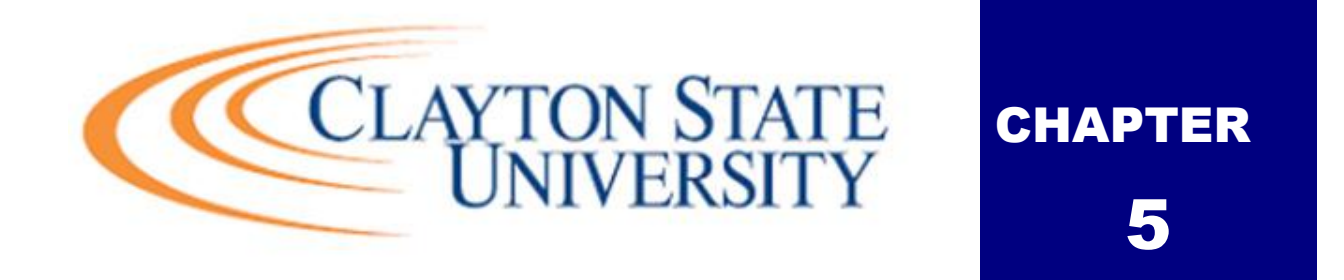

## **Asset Management**

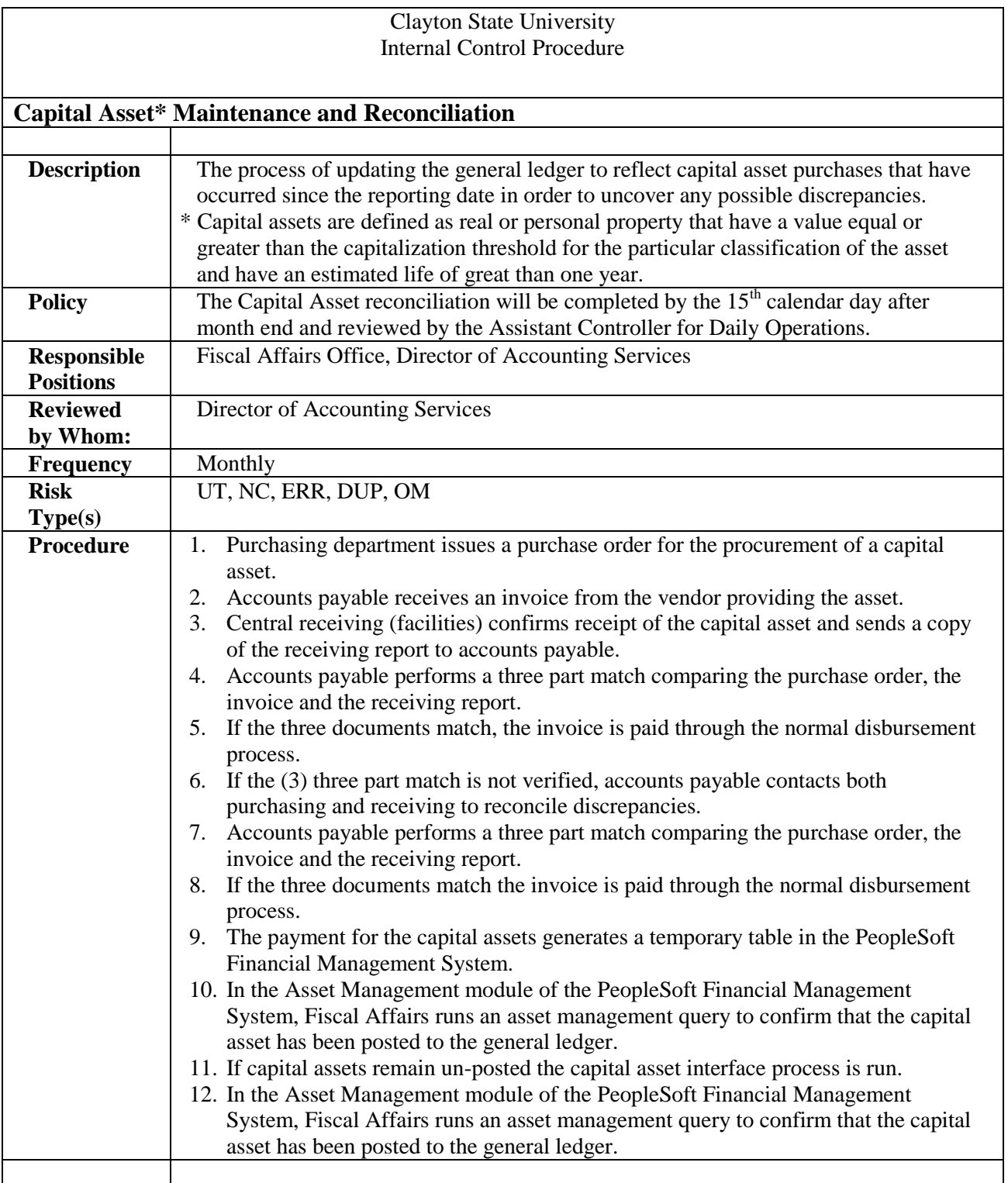

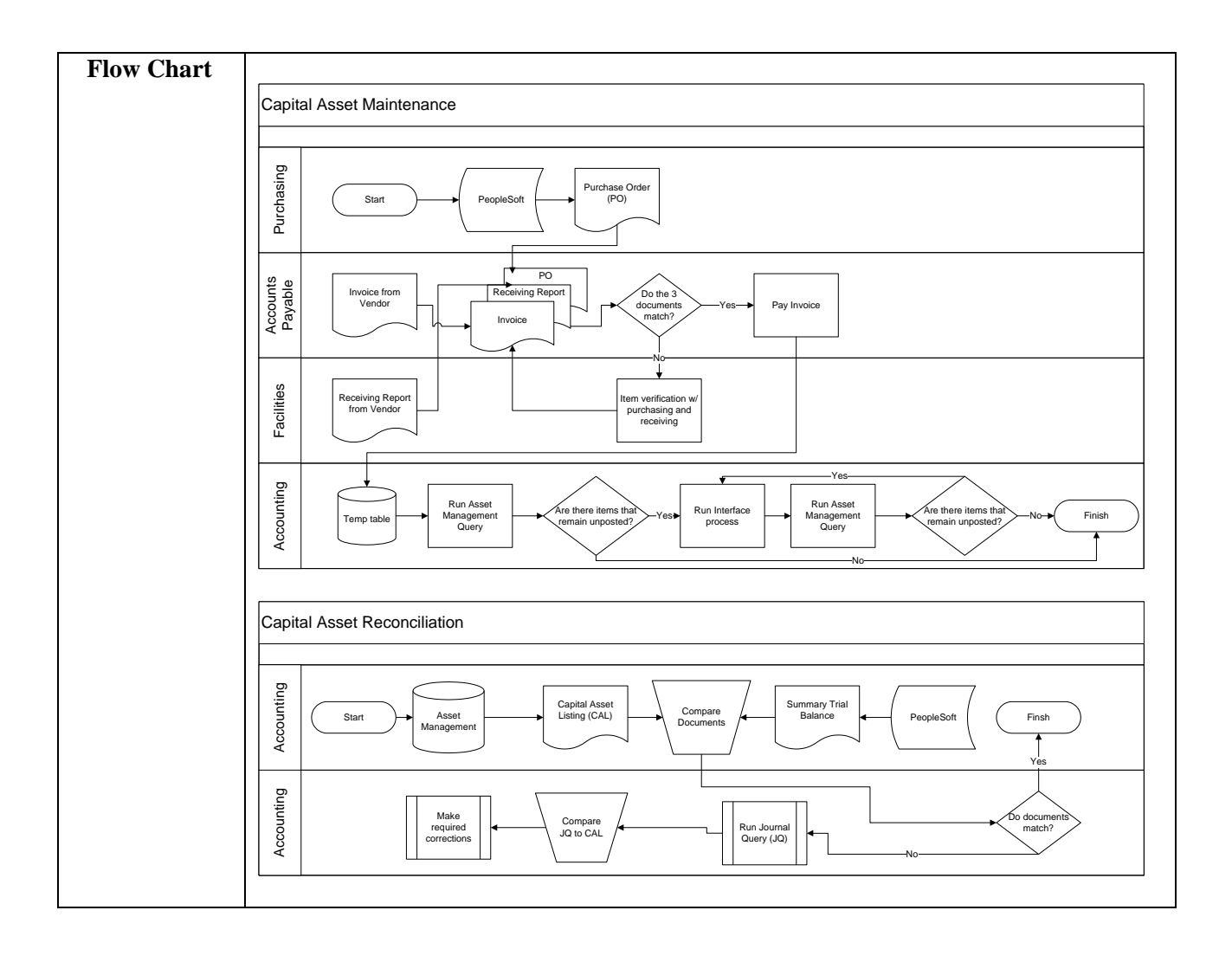

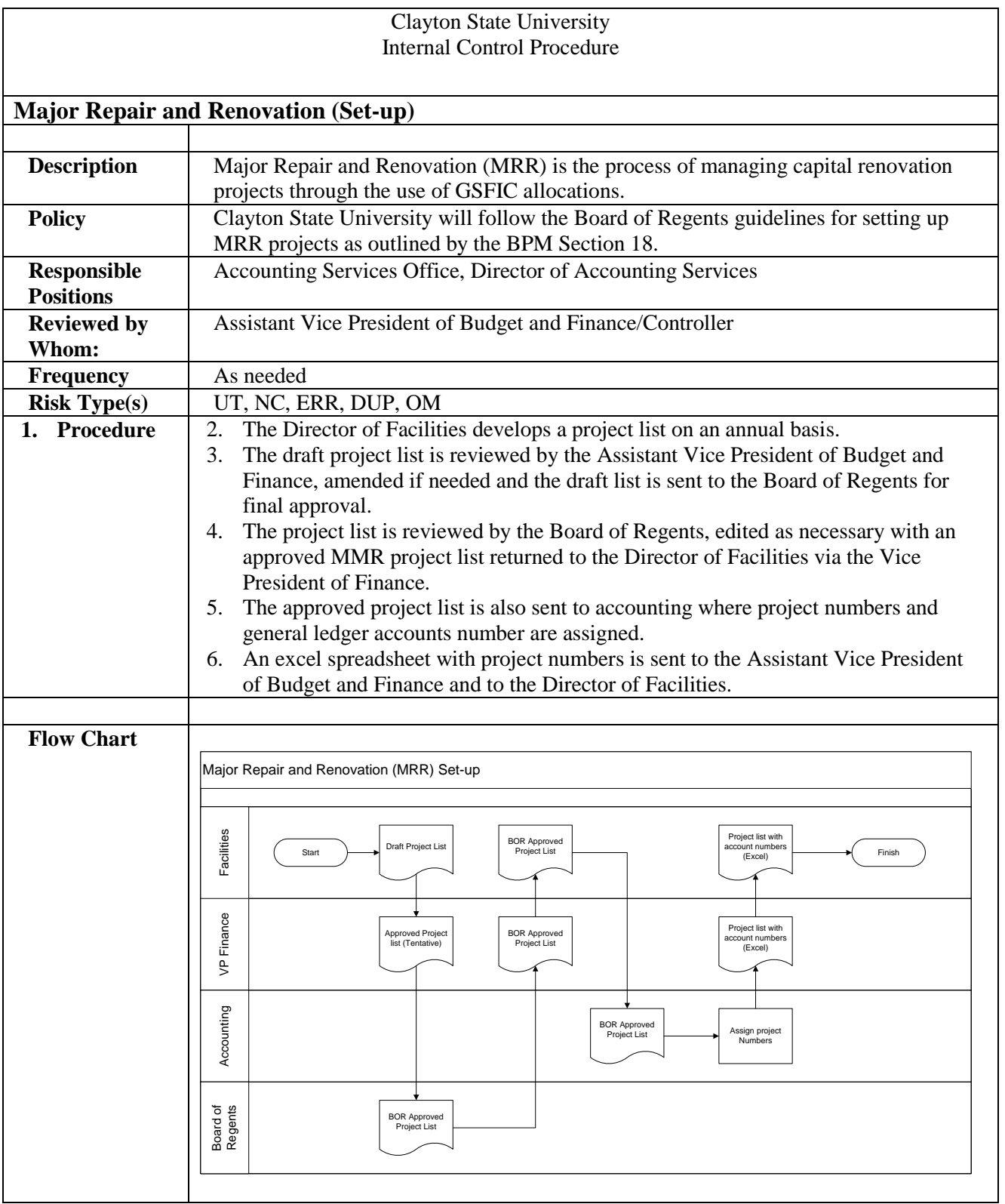

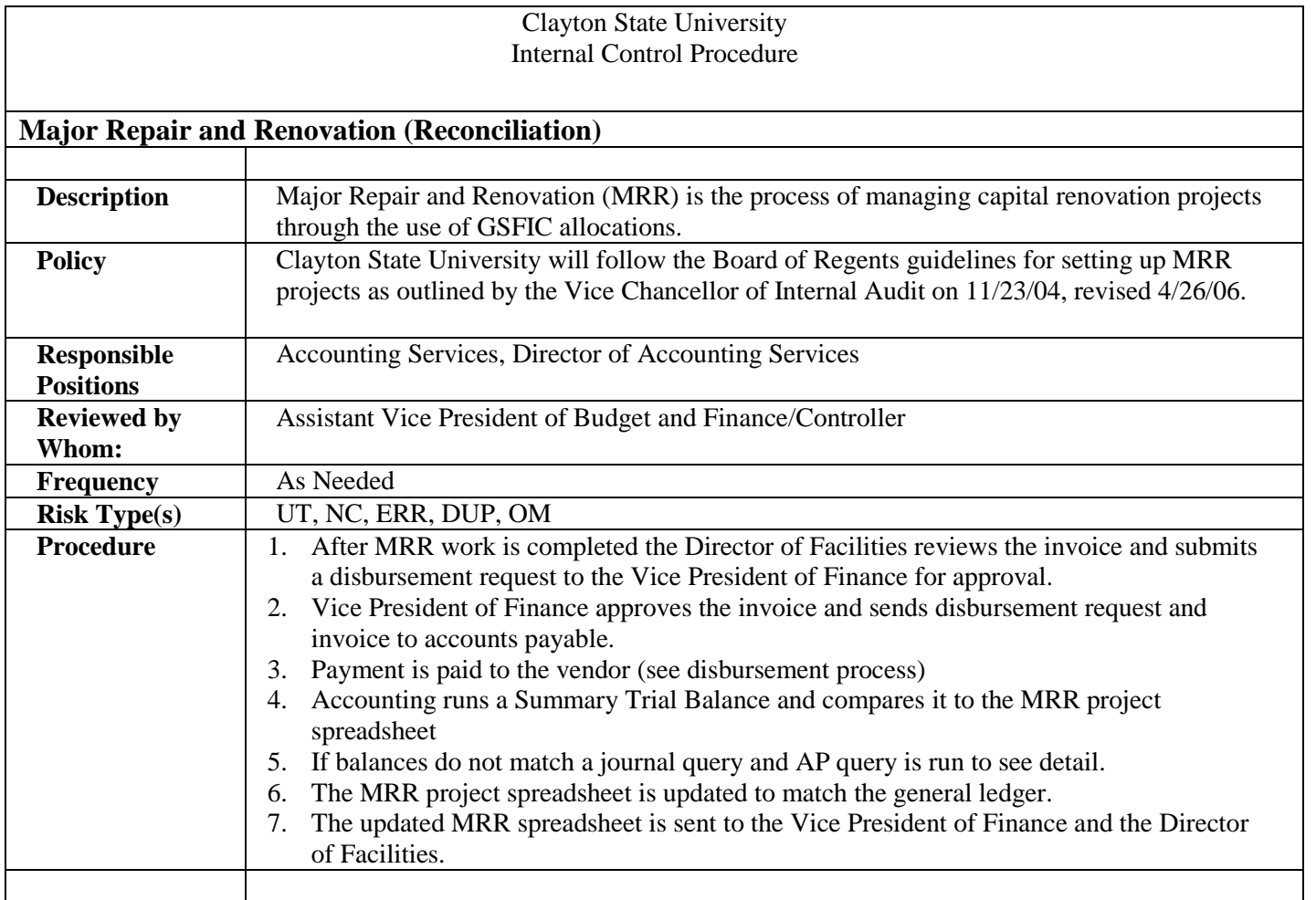

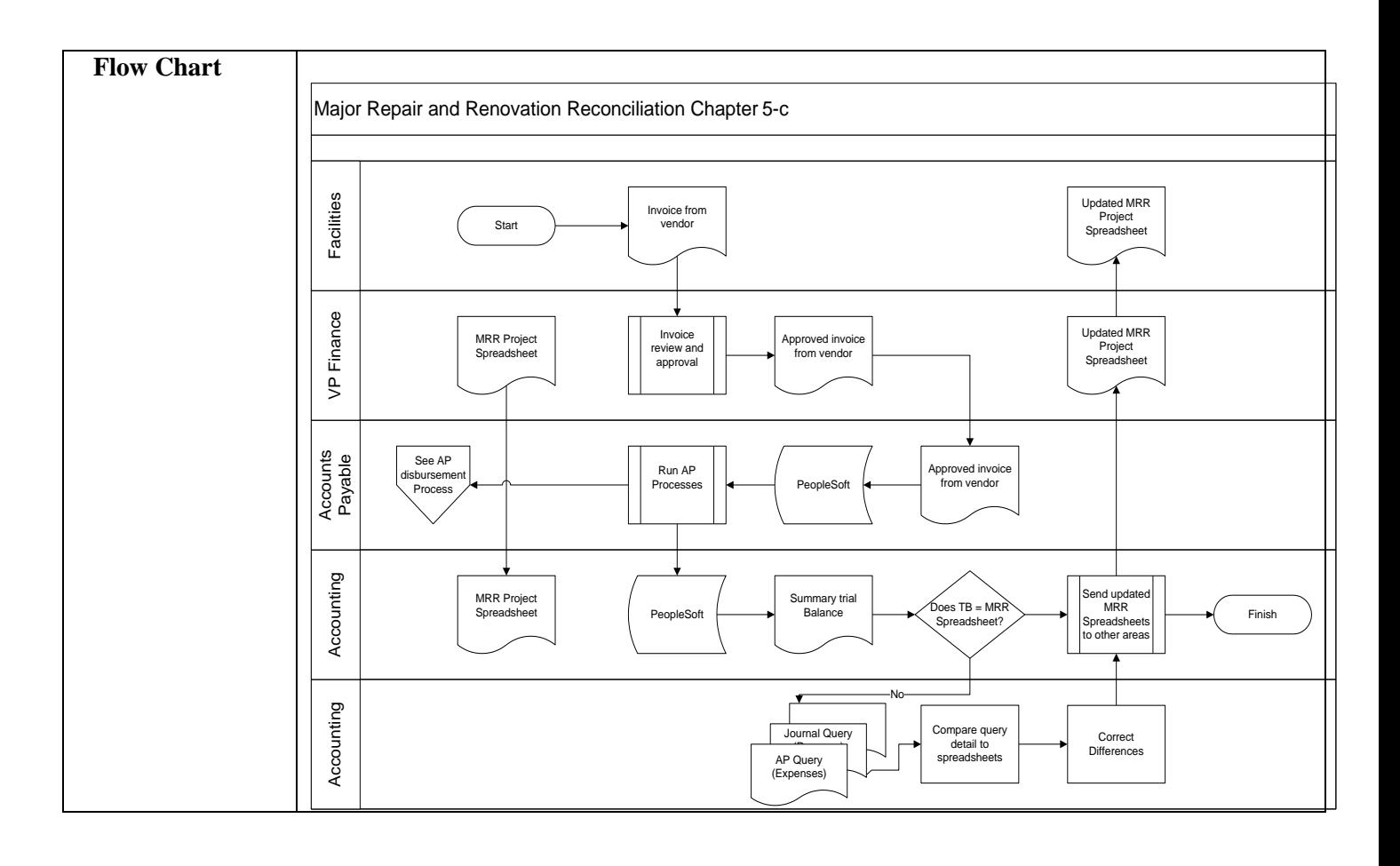

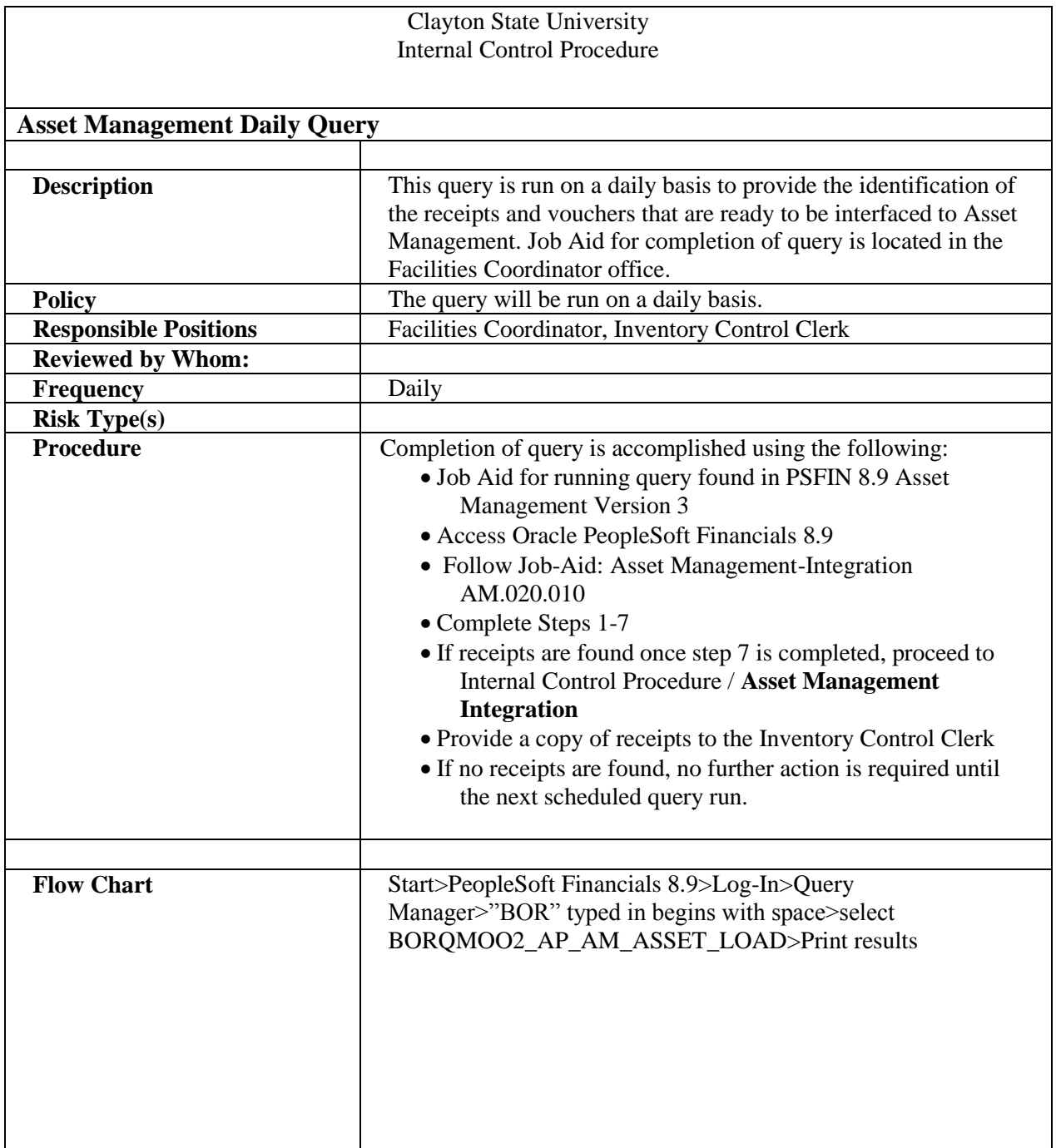

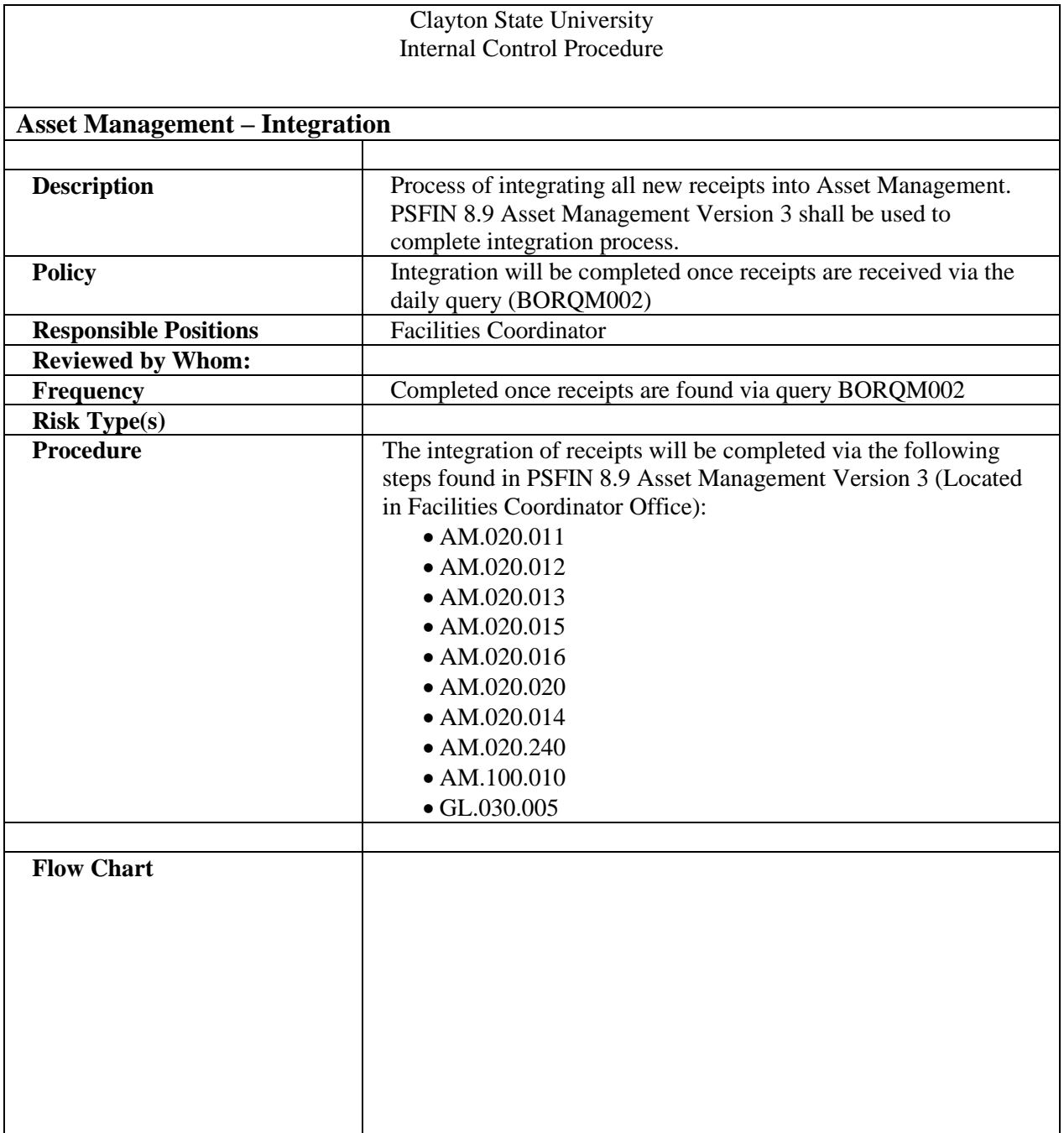

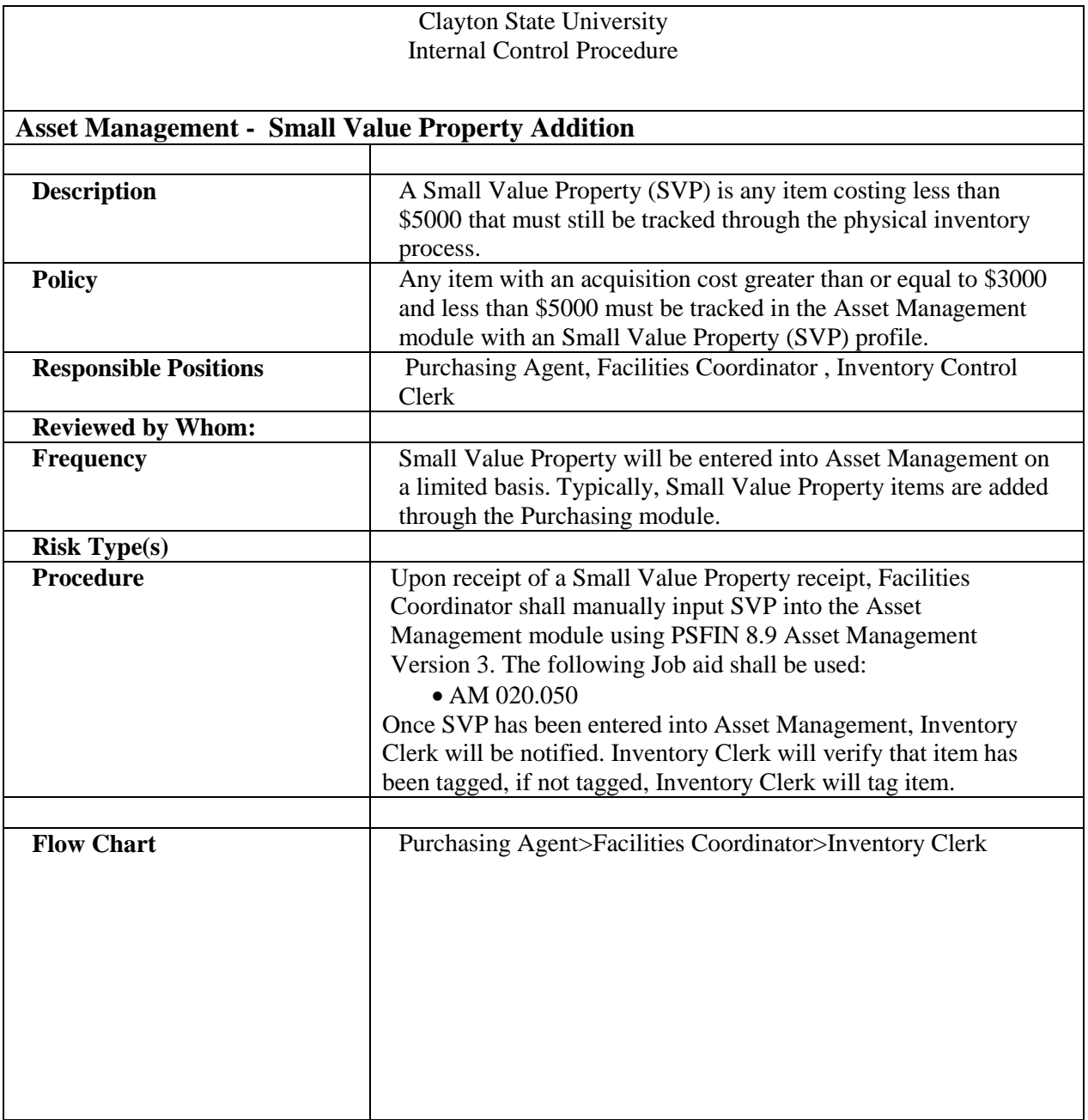

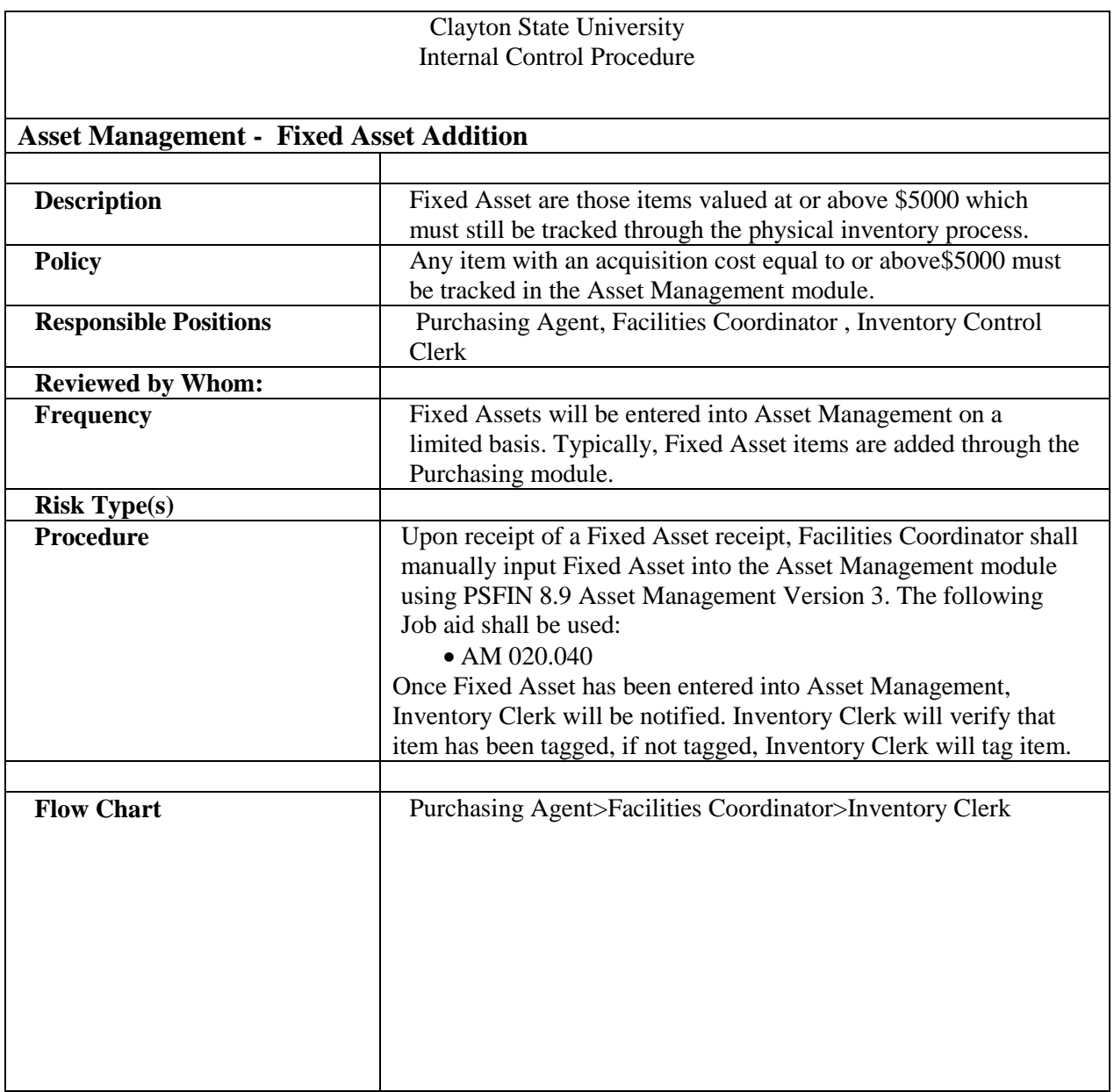

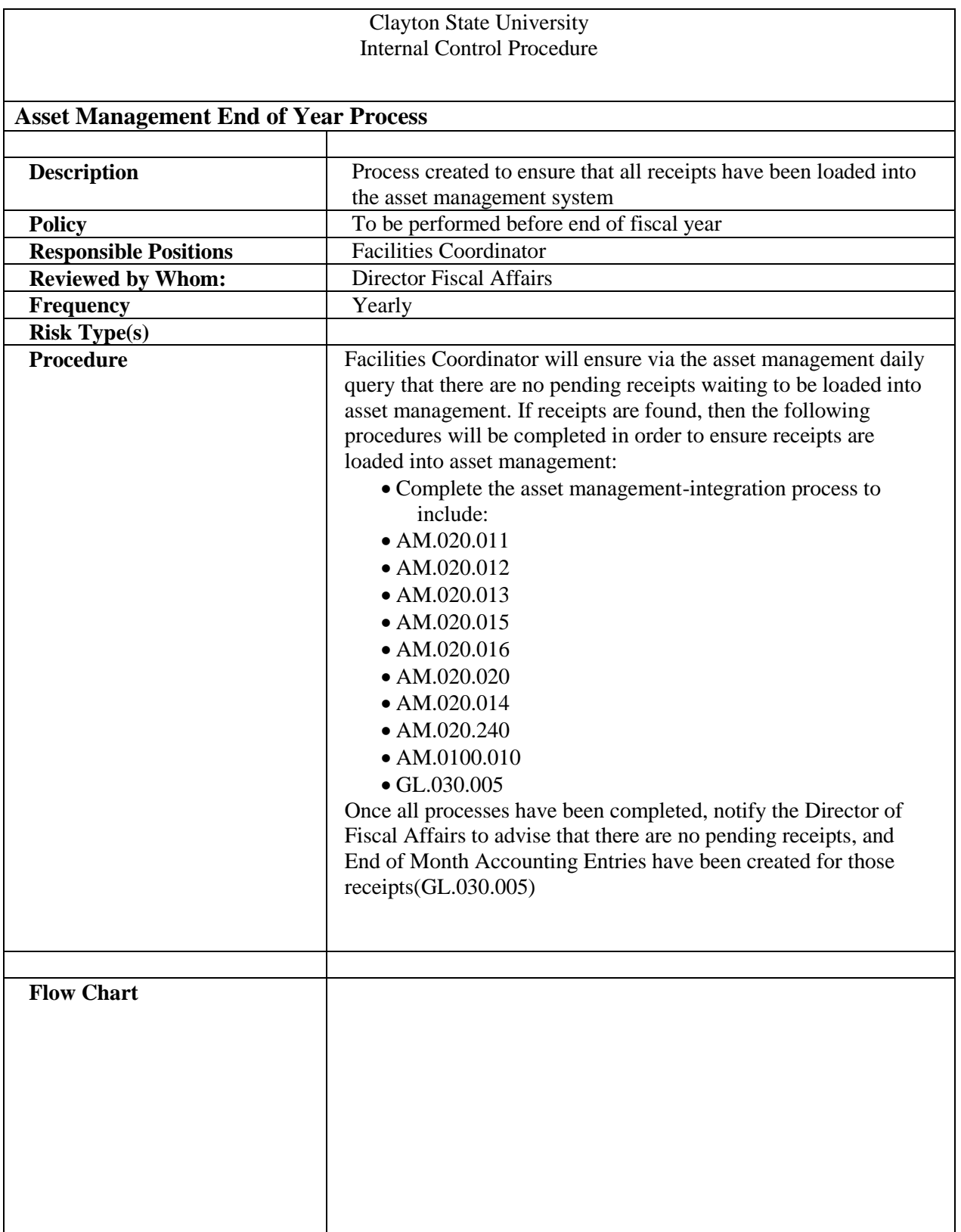